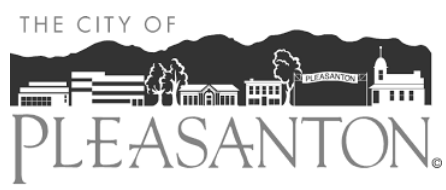

# *Community of Interest Mapping Tool*

#### **WHAT is a Community of Interest?**

Those with common social or economic interests that should be ଳልଳ

 $\hat{\phi}$  <sup>俞</sup> $\hat{\phi}$  included within a single district for effective, fair representation.

### **WHY do they matter?**

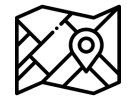

Communities of interest must be considered when deciding how to draw new district boundaries.

#### **WHO needs to participate?**

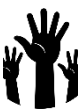

 $\Psi$ . Communities are best described by those with first-hand knowledge.  $\mathbf \mathbf 1$  We want to hear about your community; you know it best!

#### **WHEN should I respond?**

Turn in by January 20, 2022 for consideration in the draft maps.

## **HOW do I submit information about by community?**

Email Drop off or mail

**20**

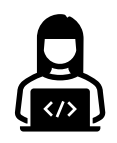

districtelections@cityofpleasantonca.gov City Clerk's Office

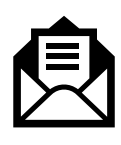

City of Pleasanton PO Box 520 123 Main Street Pleasanton, CA 94566

# **WHERE can I get more information?**

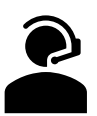

- For more information visit our website at
- www.cityofpleasantonca.gov/districtelections or call (925) 931-5027.

**Follow the steps below to draw and describe your community. Hardcopy maps are available.** 

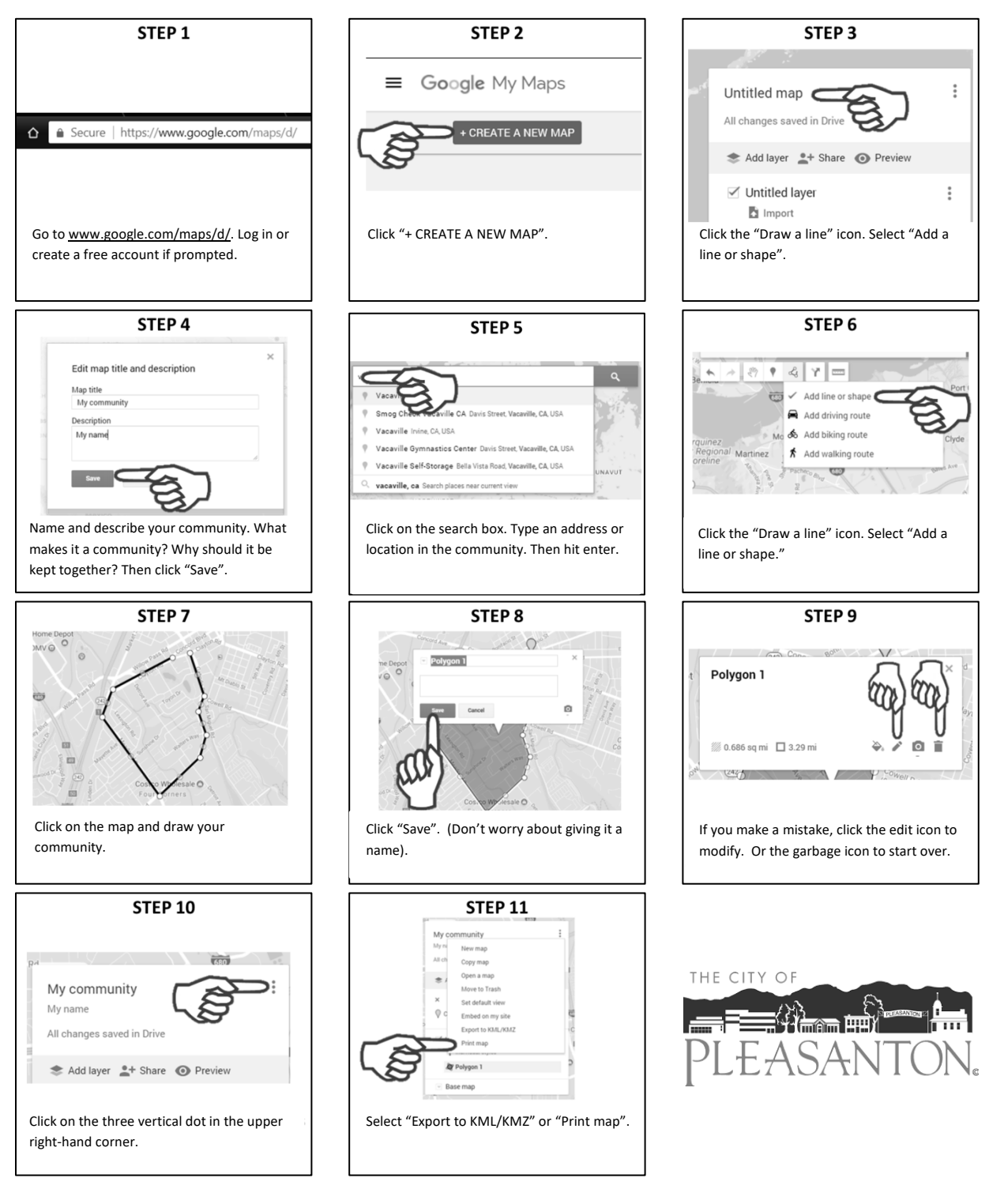

Email to [districtelections@cityofpleasantonca.gov](mailto:districtelections@cityofpleasantonca.gov)

Drop off or mail to City of Pleasanton, City Clerk's Office, PO Box 520, 123 Main Street, Pleasanton, CA 94566

By January 20<sup>th</sup> for consideration in the draft maps.